## Package 'BLRShiny2'

August 26, 2020

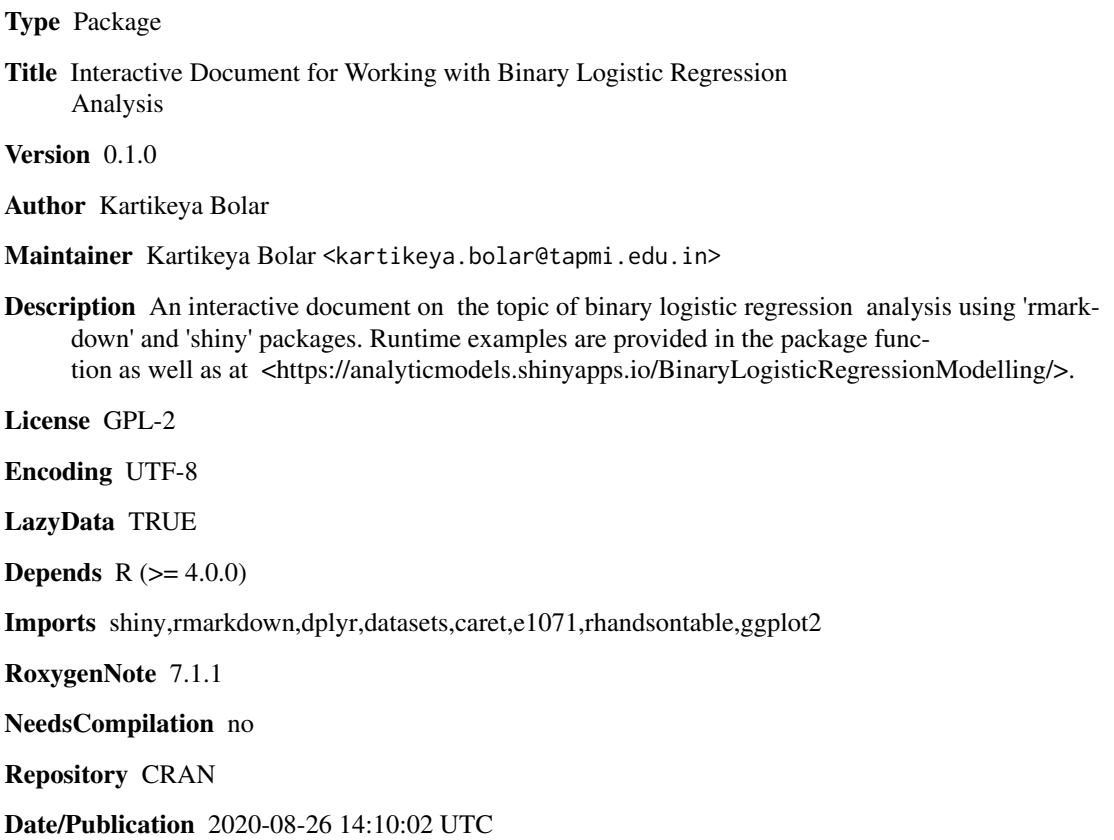

### R topics documented:

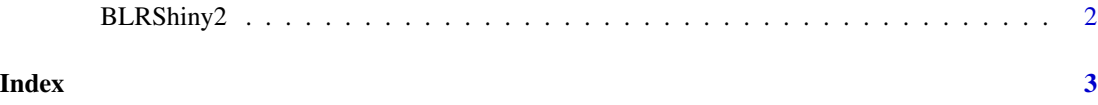

<span id="page-1-0"></span>

#### Description

BLRShiny2() loads interactive user interface built using R 'shiny'.

#### Usage

BLRShiny2()

#### Details

Start BLRShiny2

The interactive user interface is to provide an easy way for binary logistic regression analysis and downloading relevant plot.

#### Value

Nothing

#### Examples

```
if(interactive()){
library(rmarkdown)
BLRShiny2()
}
```
# <span id="page-2-0"></span>Index

∗ BLRShiny2 BLRShiny2, [2](#page-1-0)

BLRShiny2, [2](#page-1-0)